## **Güterverkehrstatt**

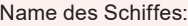

Verfügung

**1 Schiffsme** 

Sonstiges

Wurde bei

**2 Ankunft**

Name des

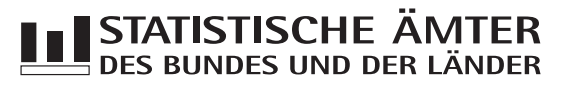

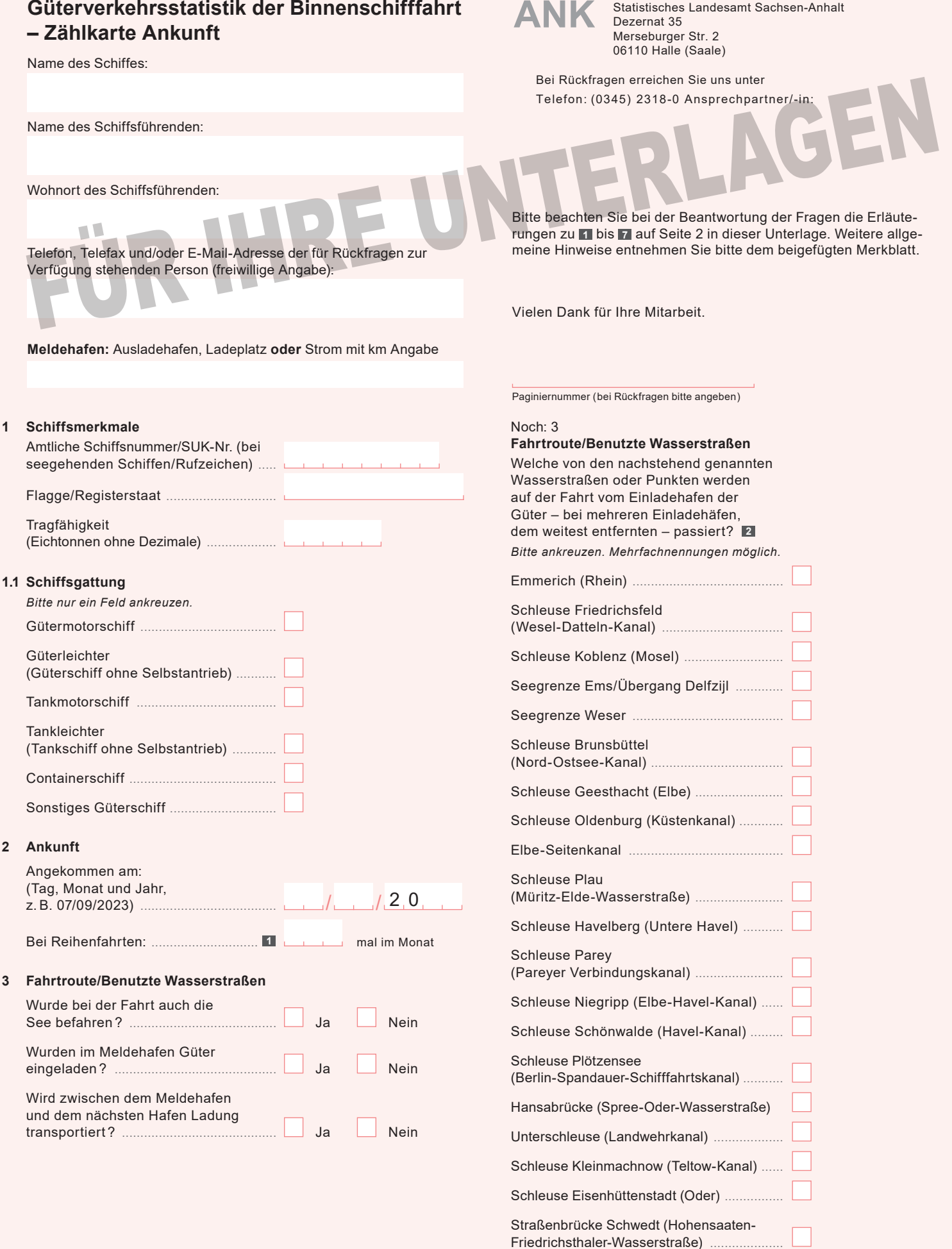

Schleuse Jochenstein (Donau)

## Erläuterungen zum Fragebogen

Für den Verkehr von Schiffen, die im Berichtsmonat eine häufig wiederkehrende Verbindung zwischen zwei gleichen Häfen unterhalten, kann die Zählkarte monatlich als Sammelzählkarte angelegt werden. Voraussetzung dabei ist, dass auf allen Fahrten immer die gleichen Güter in gleicher Ladungsart bzw. gleichen Ladungseinheiten befördert werden. In diesem Fall ist das Tagesdatum frei zu lassen und in das Feld "Bei Reihenfahrten" einzutragen, wie oft das Schiff im Berichtsmonat angekommen oder abgegangen ist. **1**

Abschnitt 4 der Zählkarte ("Im Meldehafen gelöschte Güter, Ladungsarten und Ladungseinheiten") ist dann ebenso auszufüllen wie bei Nicht-Reihenfahrten. Bei der "Menge in Tonnen" ist allerdings die **Gesamtsumme aller bei diesen Fahrten** beförderten Güter (je Güterart) einzutragen. Gleiches gilt–sofern Güter in Ladungseinheiten befördert werden (LA–Codes 40–51) – auch für das Feld "Anzahl der Ladungseinheiten", das die **Stückzahl der Ladungseinheiten aller Fahrten** (je Ladungsart bzw. Ladungseinheit) zusammen beinhalten soll.

- Diese Angaben dienen der maschinellen Ermittlung der Verkehrsleistung (Güteraufkommen, Tonnen- und Schiffskilometer) auf den einzelnen Wasserstraßen. **2**
- Die Bezeichnung der Güter erfolgt nach der NST-2007 (einheitliches Güterverzeichnis für die Verkehrsstatistik – 2007). Sammelbezeichnungen wie Getreide, Erze, Eisen usw. sind nicht zulässig; die Güter sind genauer zu benennen, z.B. Weizen, Roggen, Eisenerze, Walzstahl usw. Markenbezeichnungen sind nicht zu verwenden. **3**

Für jede Güterart ist eine separate Zeile vorgesehen. Wird allerdings eine Güterart gelöscht, die in mehreren Häfen geladen wurde, so sind so viele Zeilen auszufüllen, wie Einladehäfen bei der betreffenden Güterart vorkommen.

Bei leeren Ladungseinheiten sind je Ladungsart ebenfalls Zeilen anzulegen, in der die Felder "Güterart", "Gefahrgut" und "Menge in Tonnen" leer bleiben und nur die Ladungsart, Ein- bzw. Ausladehafen sowie die Anzahl der leeren Ladungseinheiten angegeben werden.

- Einladehafen ist der Ort, an dem das Gut eingeladen wurde. Bei Ankunft von Schiffsleichtern aus Übersee ist jedoch nicht der Hafen in Übersee als Einladehafen anzuschreiben, sondern der deutsche Seehafen (z.B. Bremerhaven) oder ein Rheinmündungshafen, in dem der Schiffsleichter vom Trägerschiff abgesetzt wurde. **4**
- Bei Gefahrgut ist die vierstellige UN-Nummer (Stoffnummer) anzugeben. Die vierstellige UN-Nummer (Stoffnummer) ist eine Kennnummer, die für alle gefährlichen Stoffe, die gleichzeitig als gefährliche Güter (Gefahrgut) gelten, festgelegt wird und anzugeben ist. Sie ist die untere Nummer auf den auf allen Gefahrguttransporten angebrachten orangefarbigen Warntafeln (Gefahrentafeln) und beschreibt die Zusammensetzung (Art) des Transportgutes. **5**
- Anzugeben ist das Bruttogewicht in Tonnen der jeweiligen **6** Güterart einschließlich Verpackung, jedoch **ohne Eigengewichte der Ladungseinheiten**.
- Anzugeben sind hier die in der untenstehenden Liste zutreffenden zweistelligen Codes (z.B. der Code 42 bei 40-Fuß-Containern). **7**

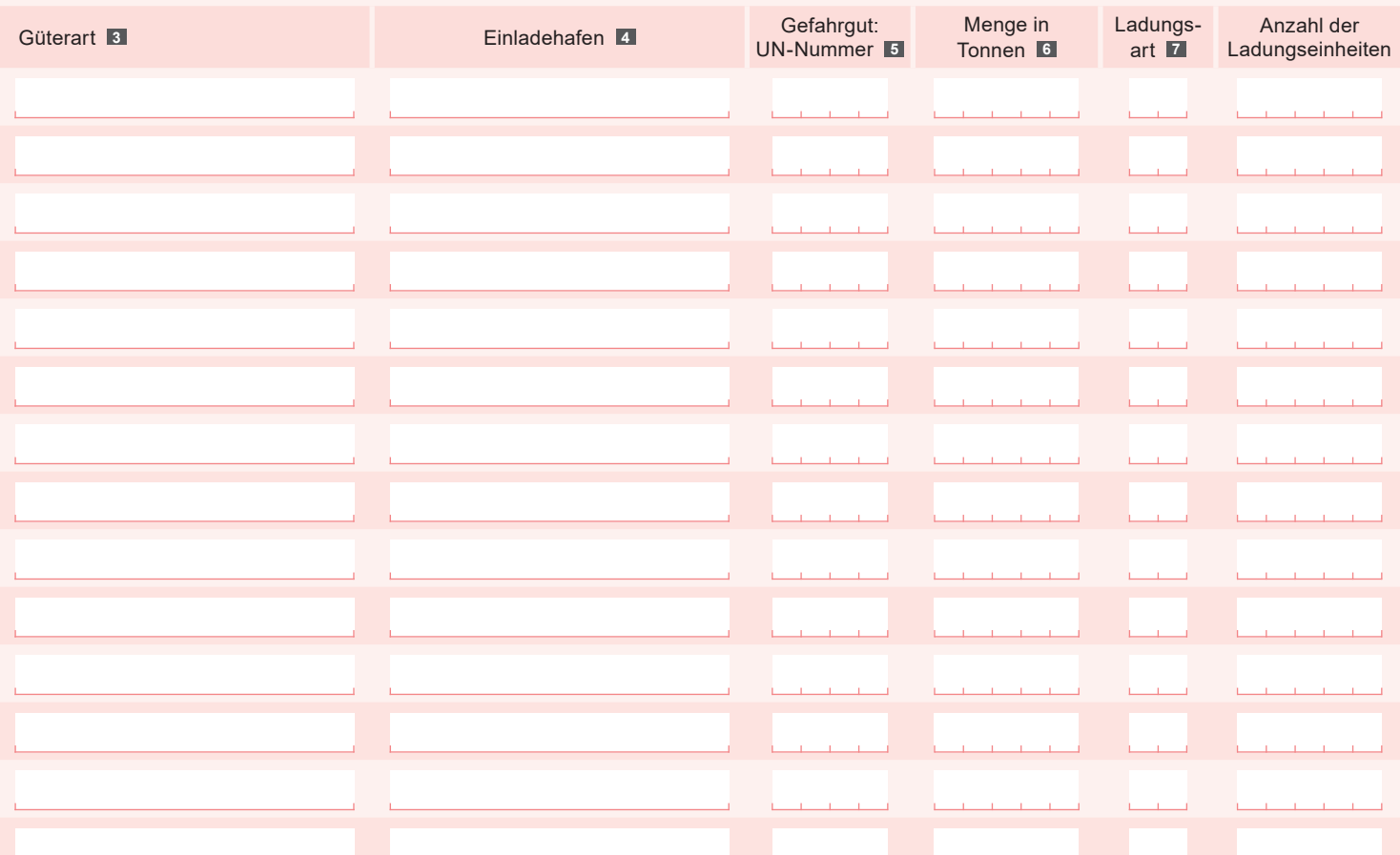

## **4 Im Meldehafen gelöschte Güter, Ladungsarten und Ladungseinheiten**

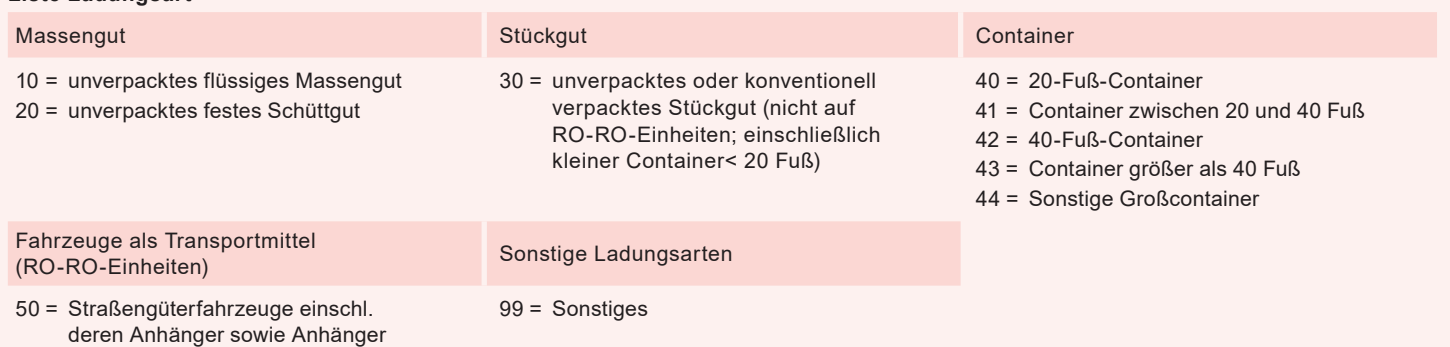

51 = Wechselbrücken/-behälter

von Straßengüterfahrzeugen

**Liste Ladungsart**